# **EDA\_SetEnvAlias**

Funkcia vytvorí v EDA prostredí aliasy poda kódov alebo identifikátorov vektorov. V prvom stpci štruktúry je zoznam aliasov a v druhom stpci je ich namapovanie na skutoné id/kódy vektorov.

### **Deklarácia**

```
%EDA_SetEnvAlias(
   TEXT in _envName,
   REC in _aliases,
   INT out _errorCode
   );
```
#### **Parametre**

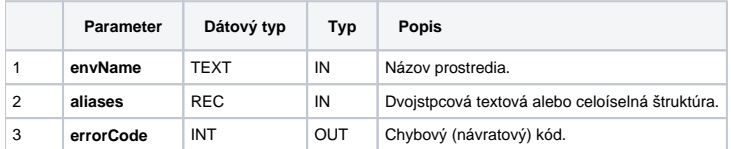

#### **Použitie**

```
 RECORD NOALIAS (SD.ARR_TEXT2) _aliases
 RECORD NOALIAS (SD.EDA_ReadValuesFromVektor_Params_V1) _readParams
 RECORD NOALIAS (SD.ARR_REAL) _values
 TEXT _envName
 INT _retCode
 TIME _bt, _et
 ; vytvorí prostredie
 _envName := "TEST_ENV"
 CALL %EDA_CreateEnv(_envName, _retCode)
 ; v prostredí nadefinuje alias vektora
 _aliases[1]^val1 := "alias" ; alias kódu vektora
 _aliases[1]^val2 := "VECTOR.CODE.1" ; skutoný kód vektora
 CALL %EDA_SetEnvAlias(_envName, _aliases, _errorCode)
 ; naíta vektor s aplikáciou prostredia a jeho aliasov
 _readParams[1]^structVersion := 1
 _readParams[1]^envName := _envName
_b := SysTime
 _et := %AddIntervalLocal(_et, 86400)
 CALL %EDA_ReadValuesFromVektorRec("VECTOR.TEST.ALIAS", _bt, _et, 0, _readParams, _values, 1, _retCode)
```
## **Súvisiace stránky:**

[EDA prostredie](https://doc.ipesoft.com/display/D2DOCV11SK/EDA+prostredie) [Chybové kódy](https://doc.ipesoft.com/pages/viewpage.action?pageId=1544781) [EDA konštanty](https://doc.ipesoft.com/pages/viewpage.action?pageId=1544780) [Tvorba externých funkcií](https://doc.ipesoft.com/pages/viewpage.action?pageId=1544746)